#### **INTERNET-DRAFT**

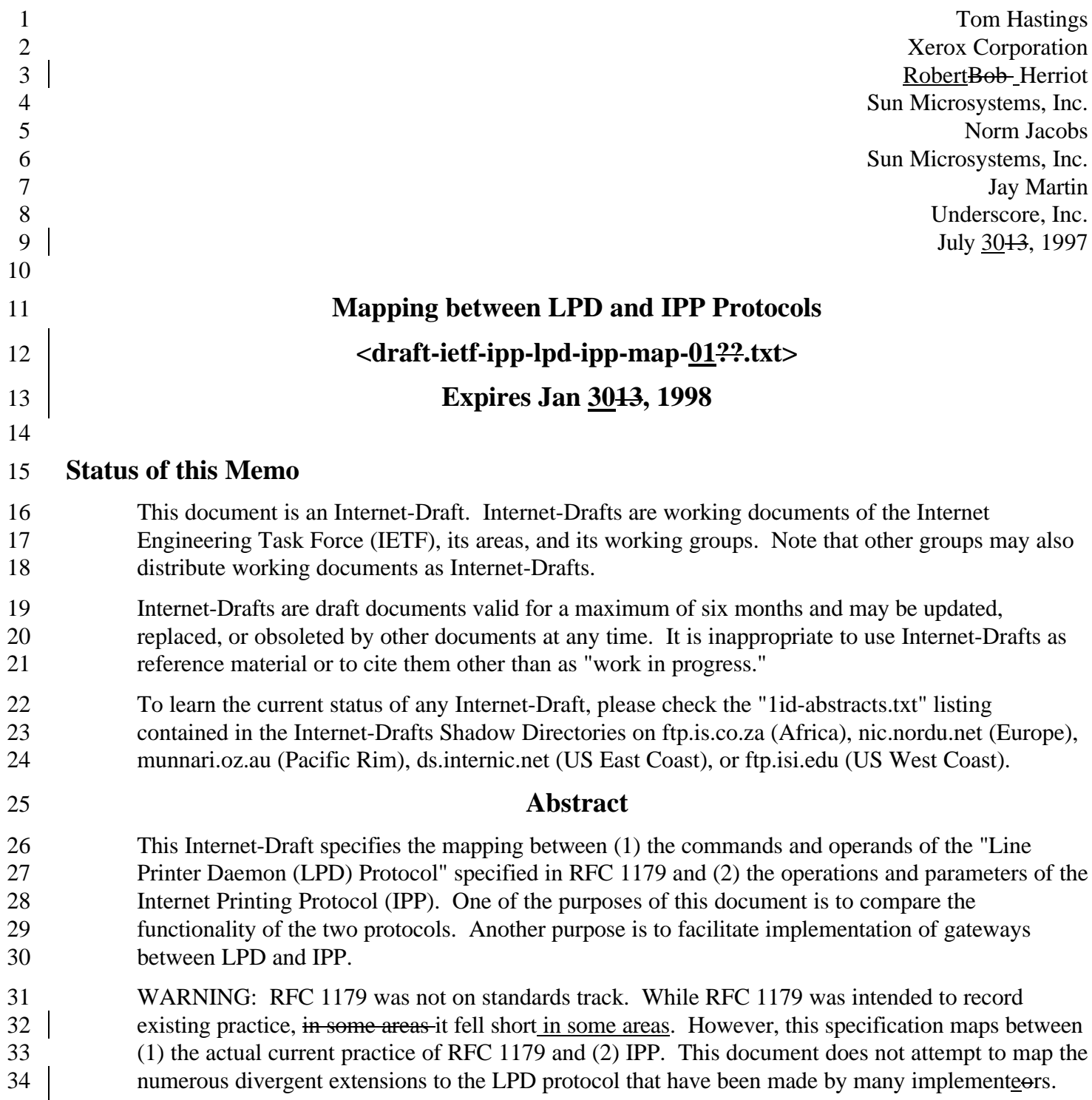

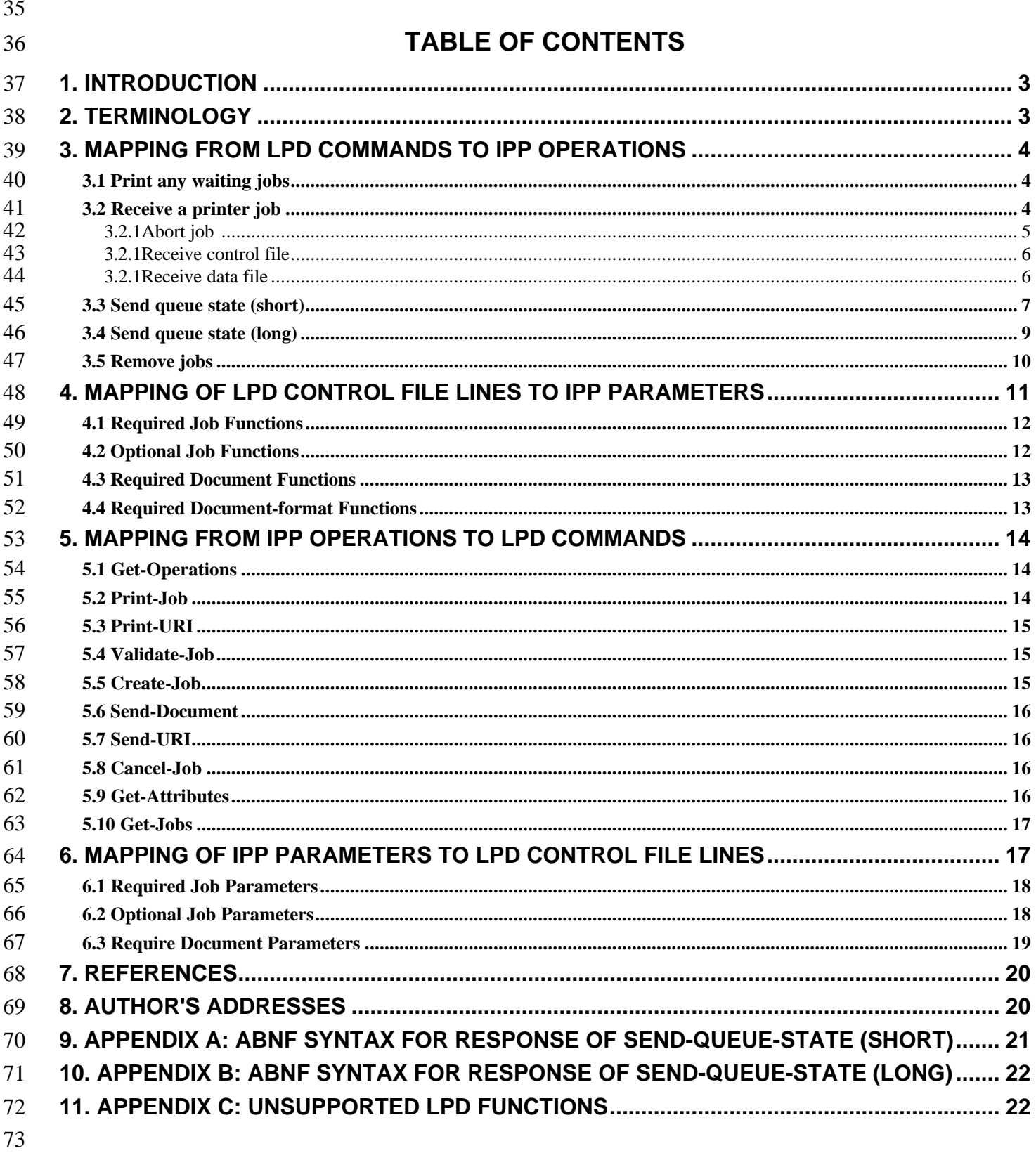

# **Mapping between the LPD and IPP Protocols**

#### **1. Introduction**

 The reader of this specification is expected to be familiar with the IPP Model and Semantics specification [1], the IPP Protocol specification [2], and the Line Printer Daemon (LPD) protocol specification [3] as described in RFC 1179.

- RFC 1179 was written in 1990 in an attempt to document existing LPD protocol implementations. Since then, a number of undocumented extensions have been made by vendors to support functionality specific to 81 their printing solutions. All of these extensions consist of additional control file commandsdirectives. This document does not address any of these vendor extensions. Rather it addresses existing practice within the context of the features described by RFC 1179. Deviations of existing practice from RFC 1179 are so
- indicated.

85 Other LPD control file commands in RFC 1179 are obsolete. They are intended to work on "text" only 86 formats and so are inappropriate for many contemporary document formats that completely specify each page. This document does not address the support of these obsolete features.

In the area of document formats, also known as page description languages (PDL), RFC 1179 defines a

fixed set with no capability for extension. Consequently, some new PDL's are not supported, and some of

those that are supported are sufficiently unimportant now that they have not been registered for use with the

Printer MIB[4] and IPP[1] [2], though they could be registered if desired. See the Printer MIB specification

[4] and/or the IPP Model specification [1] for instructions for registration of document-formats with IANA.

IANA lists the registered document-formats as "printer languages".

 This document addresses the protocol mapping for both directions: mapping of the LPD protocol to the IPP 95 protocol and mapping of the IPP protocol to the LPD protocol. The former is called the "LPD-to-IPP"

96 mapper" and the latter is called the "IPP-to-LPD mapper".

## **2. Terminology**

The key words "MUST", "MUST NOT", "REQUIRED", "SHALL", "SHALL NOT", "SHOULD",

"SHOULD NOT", "RECOMMENDED", "MAY", and "OPTIONAL" in this document are to be

interpreted as described in RFC 2119 [6].

101 RFC 1179 uses the word "command" in two contexts: for over-the-wire operations and for command file functions. This document SHALL use the word "command" for the former and the phrase "functions" for the latter.

- The syntax of the LPD commands is given using ABNF [6].
- The following tokens are used in order to make the syntax more readable:
- LF stands for %x0A (linefeed)
- SP stands for %x20. (space)
- DIGIT stands for %x30-39 ("0" to "9")

### 109 **3. Mapping from LPD Commands to IPP Operations**

- 110 This section describes the mapping from LPD commands on the wire to IPP operations. Each of the
- 111 following sub-sections appear as sub-sections of section 5 of RFC 1179.
- 112 The following table summarizes the IPP operation that the mapper uses when it receives an LPD command.
- 113 Each section below gives more detail.

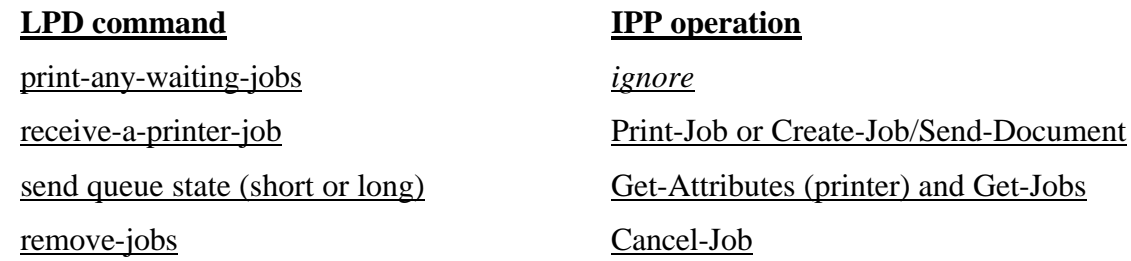

#### 114 **3.1 Print any waiting jobs**

- 115 Command syntax:
- 116 print-waiting-jobs =  $\%x01$  pPrinter- queue-name LF
- 117 In LPD, this comment starts the daemon, if it isn't already running. Such an equivalent operation is not
- 118 provided in IPP, since the IPP Printer is assumed to always be running, where as in LPD, the client makes
- 119 sure that the daemon is running using this command.
- 120 This command causes the LPD daemon check its queue and print any waiting jobs. An IPP printer handles
- 121 waiting jobs without such a nudge.
- 122 If the an LPD-to-IPP mapper receives this LPD command, it SHALL ignore it and send no IPP operation.

#### 123 **3.2 Receive a printer job**

- 124 Command syntax:
- 125 receive-job = %x02 pPrinter-queue-name LF
- 126 The control file and data files mentioned in the following paragraphs are received via LPD sub-commands
- 127 that follow this command. Their mapping to IPP commands and attributes is described later in this section.
- 128 The mapper maps the 'Receive a printer job' command to either:
- 129 the Print-Job operation which includes with a single data file or
- 130 the Create-Job operation followed by onea Send-Document operation for each data file.
- 131 If the IPP printer supports both Create-Job and Send-Document, and if a job consists of:
- 132 a single data file, the mapper SHOULD use the PrintJob operation, but MAY use the Create-133 Job and Send-Document operations.
- 134 more that one data file, the mapper SHALL use Create Job followed by one Send-Document 135 for each received LPD data file.

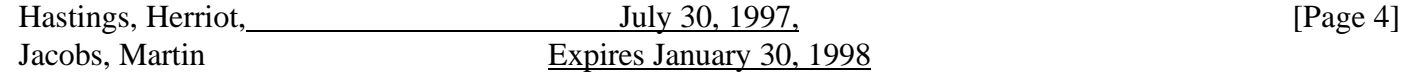

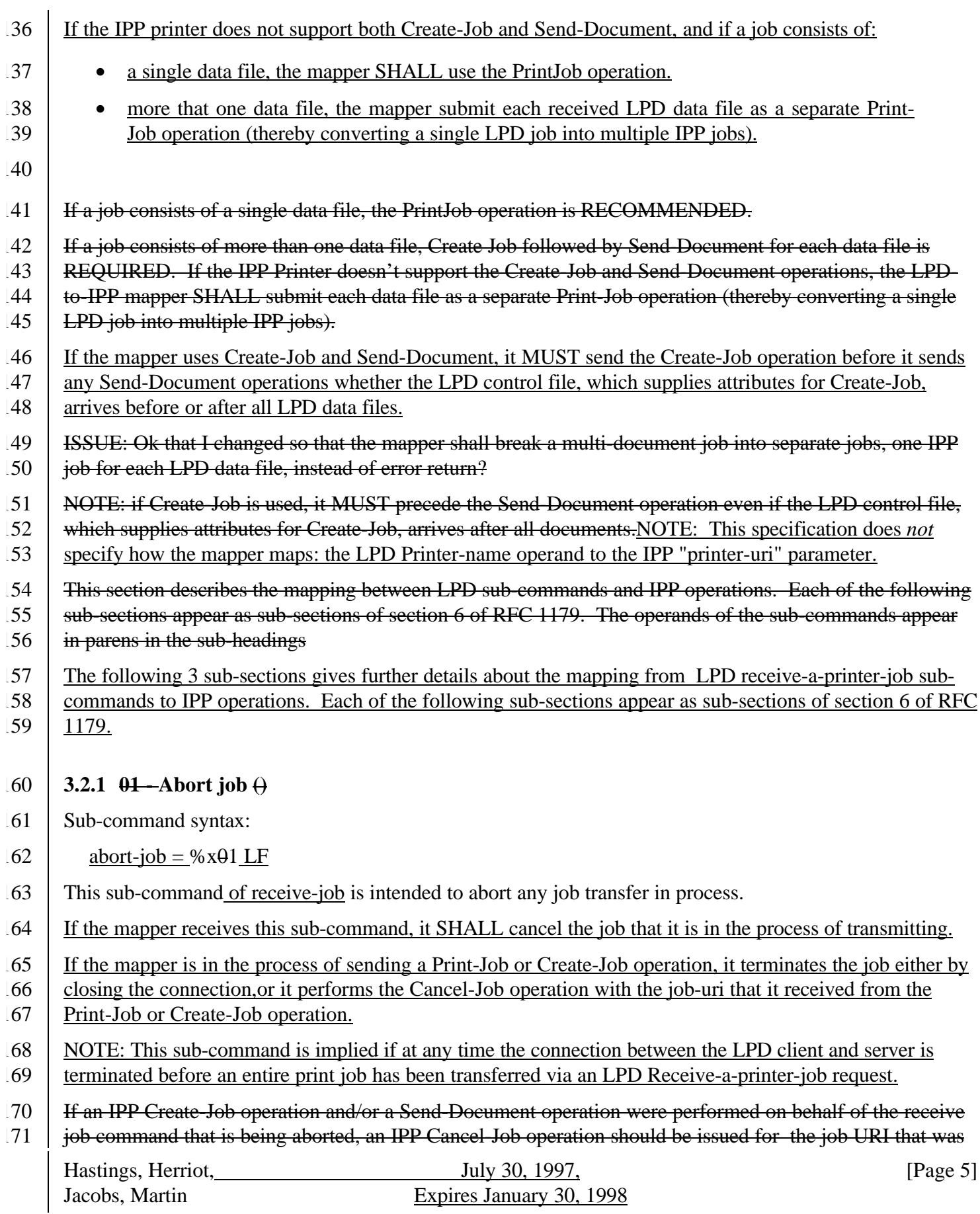

- 172 returned by the Printer on which the Create-Job operation was performed. Also, any temporary files created
- 173 while processing the 'Receive job request' should be cleaned up, and the connection to the client should be
- 174 closed. Finally, this sub-command is implied if at any time the connection between the LPD client and server
- 175 is terminated before an entire print job has been transferred via an LPD 'Receive job request'.
- 176 ISSUE: is IPP defined at this point to abort a job whose connection is closed before the job has been fully
- 177 received. If so, that is an alternate and simpler way to abort the job.
- 178 **3.2.1 02 Receive control file**
- 179 Sub-command syntax: %x02 Number-of-bytes-in-control-file, Name-of-control-file
- 180 Sub-command syntax:
- 181 receive-control-file =  $\frac{6}{2}$  number-of-bytes SP name-of-control-file LF
- $182$  number-of-bytes = 1\*DIGIT
- $183$  name-of-control-file = "cfA" job-number client-host-name
- 184 : e.g. "cfA123woden"
- $185$  job-number = 3DIGIT
- 186 This sub-command is roughly equivalent to the IPP Create-Job operation.
- 187 The mapper SHALL use the contents of the received LPD control file to create IPP parameter and attribute
- 188 values to transmit with the Print-Job or Create-Job operation.
- 189 Once the control file has been has been received, it's contents should be translated, and an appropriate IPP
- 190 Create-Job operation performed.
- 191 However, some information, such as Document-Name go in the Send-Document operation.
- 192 **3.2.1 03 Receive data file**
- 193 Sub-command syntax: %x03 nNumber-of-bytes-in-data-file Name-of-data-file
- 194 receive-data-file  $=$  %x03 number-of-bytes SP name-of-data-file LF
- 195 number-of-bytes  $= 1*$ DIGIT
- 196 name-of-data-file = "df" letter job-number client-host-name
- 197 ; e.g. "dfA123woden for the first file
- 198 letter = %x41-5A / %x61-7A ; "A" to "Z", "a" to "z" ; first file is "A",
- 199 : second "B", and 52nd file is "z"
- $200$  job-number = 3DIGIT
- 201
- 202 This sub-command is roughly equivalent to the IPP Send-Document operation.

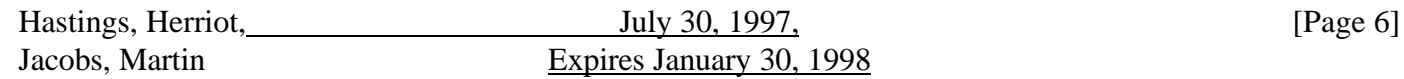

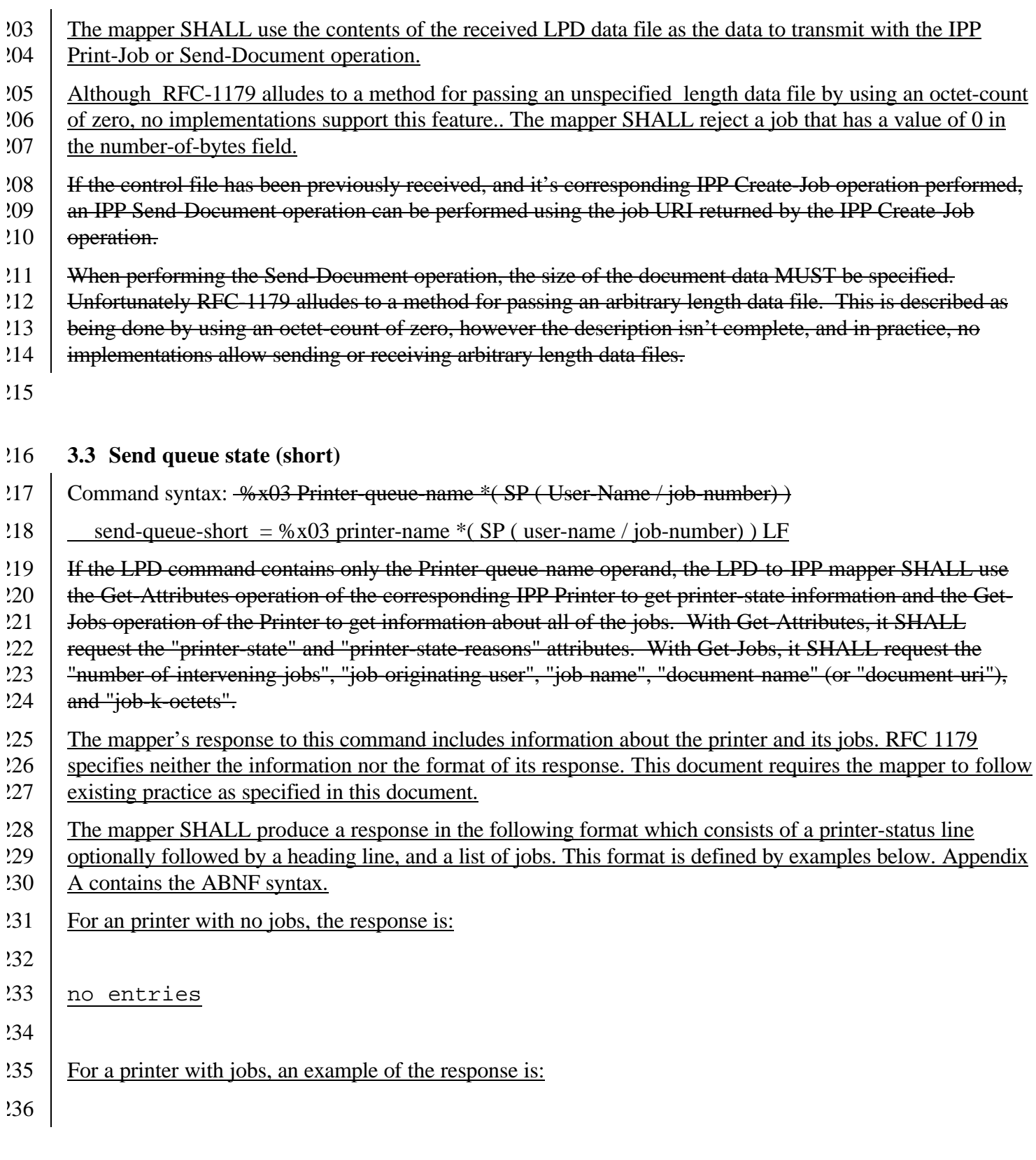

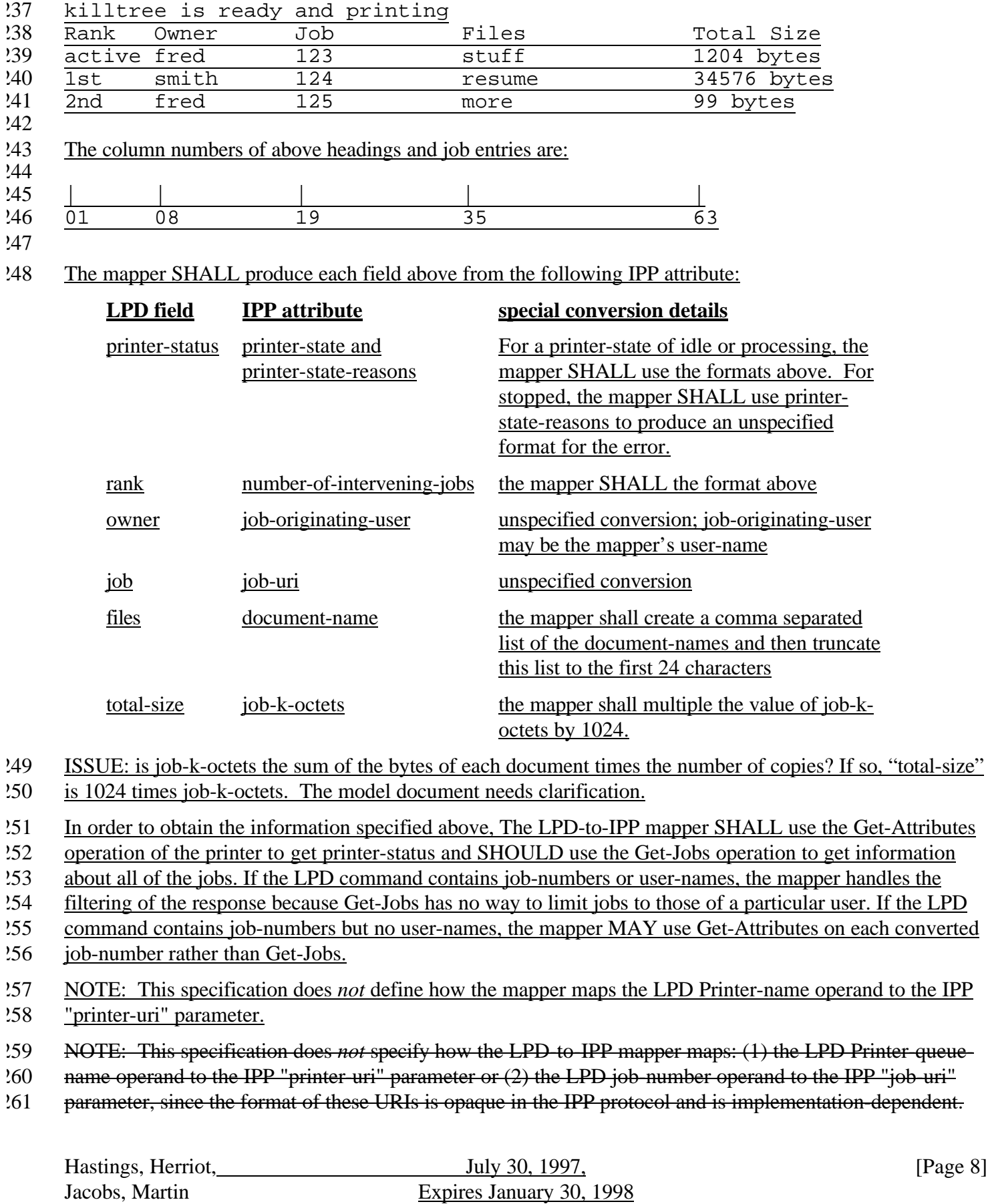

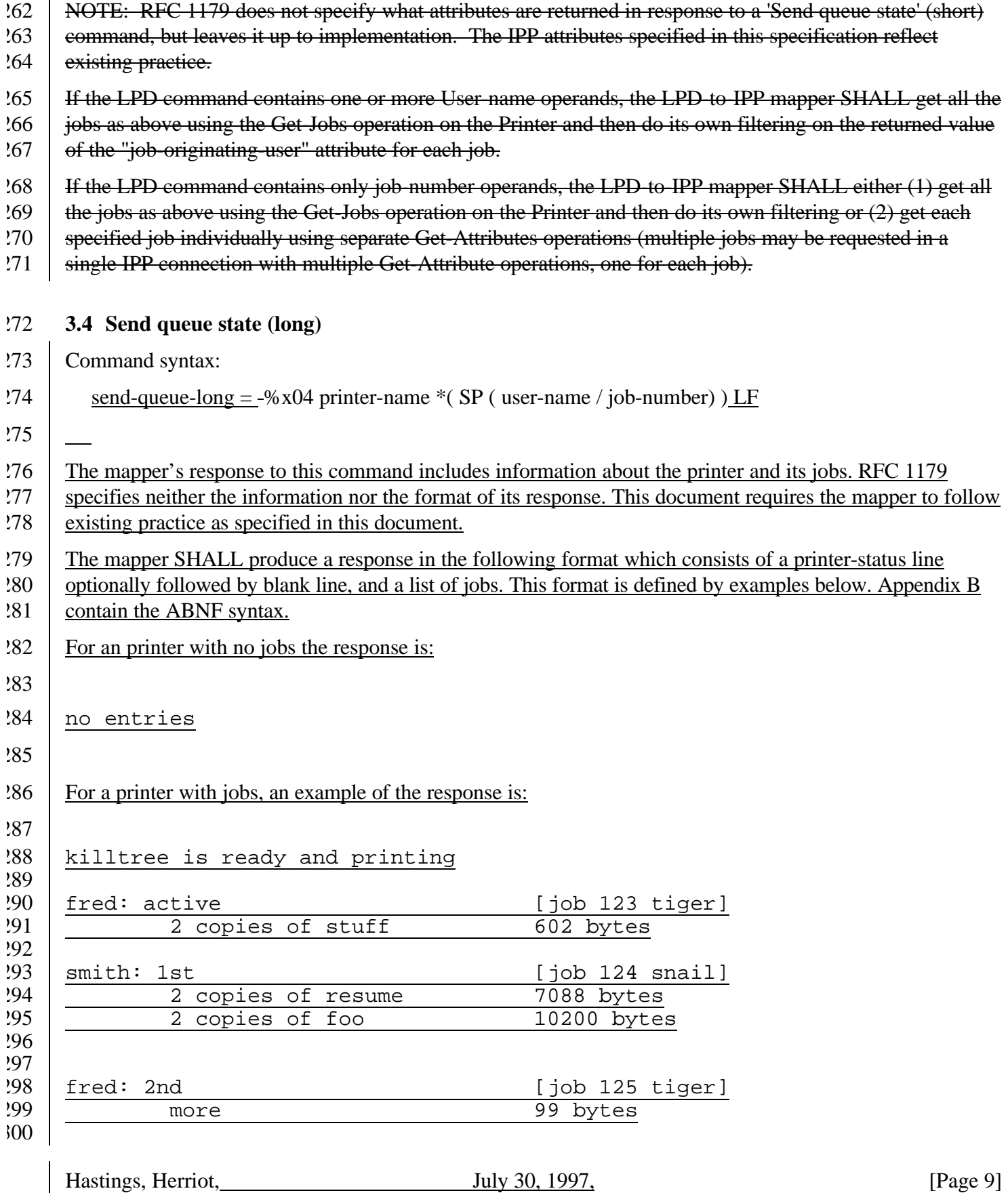

Jacobs, Martin Expires January 30, 1998

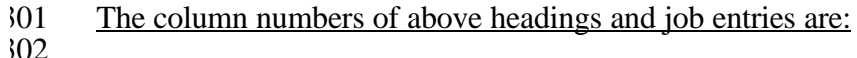

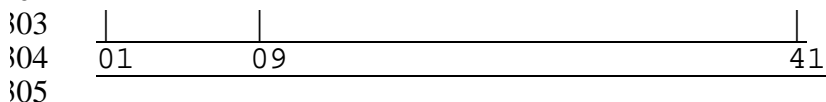

Although the format of the long form is different from the format of the short form, the fields are identical to

 the short form except for the copies and host fields which areonly in the long form. For fields other than the host field, see the preceding section. For the host field see the table below.

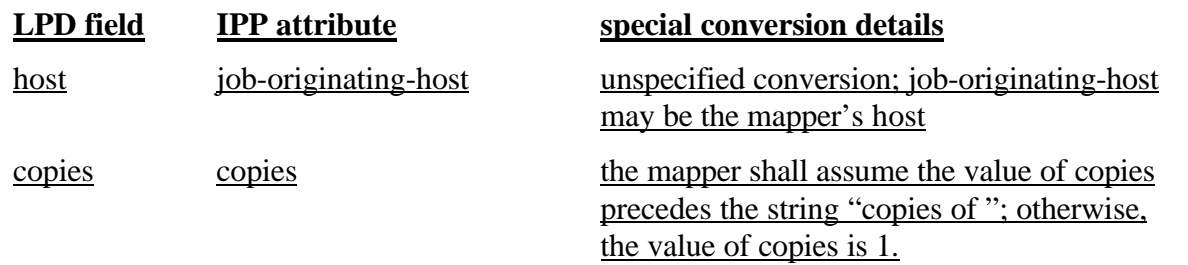

 NOTE: This specification does *not* define how the mapper maps the LPD Printer-name operand to the IPP printer-uri parameter.

312 Same mapping as the 'Send queue state' (short) command. The IPP client supplies a longer list of requested 313 attributes to the Get-Jobs or Get-Attributes operations.

The LPD-to-IPP mapper should specify additional attributes than the ones listed for the 'Send queue state'

(short) command.

NOTE: RFC 1179 does not specify what attributes are returned in response to a 'Send queue state' (short)

command, but leaves it up to implementation.

#### **3.5 Remove jobs**

- Command syntax: %x05 Printer-queue-name SP agent \*(SP (User-name / job-number))
- 320 remove-jobs = %x05 printer-name SP agent \*(SP (user-name / job-number)) LF
- The agent operand is the user-name of the user initiating the 'Rremove- jobs' command. The special user-
- name 'root' indicates a privileged user who can remove jobs whose user-name differs from the agent..

#### 323 The LPD-to-IPP mapper shall map this command to the Cancel-Job operation.

The mapper SHALL issue one Cancel-Job operation for each job referenced by the remove-jobs command.

Each job-number in the remove-jobs command references a single job. Each user-name in the remove-jobs

- command implicitly references all jobs owned by the specified user. The active job is implicitly referenced
- when the remove-jobs command contains neither job-numbers nor user-names. The mapper MAY use Get-
- Job to determine the job-uri of implicitly referenced jobs.
- The mapper SHALL not use the agent name of 'root' when end-users cancel their own jobs. Violation of
- this rule creates a potential security violation, and it may cause the printer to issue a notification that
- misleads a user into thinking that some other person canceled the job.

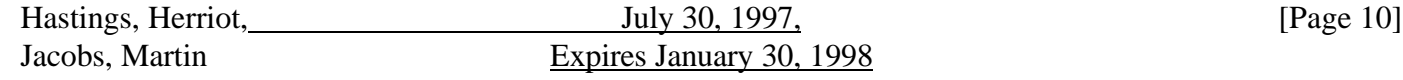

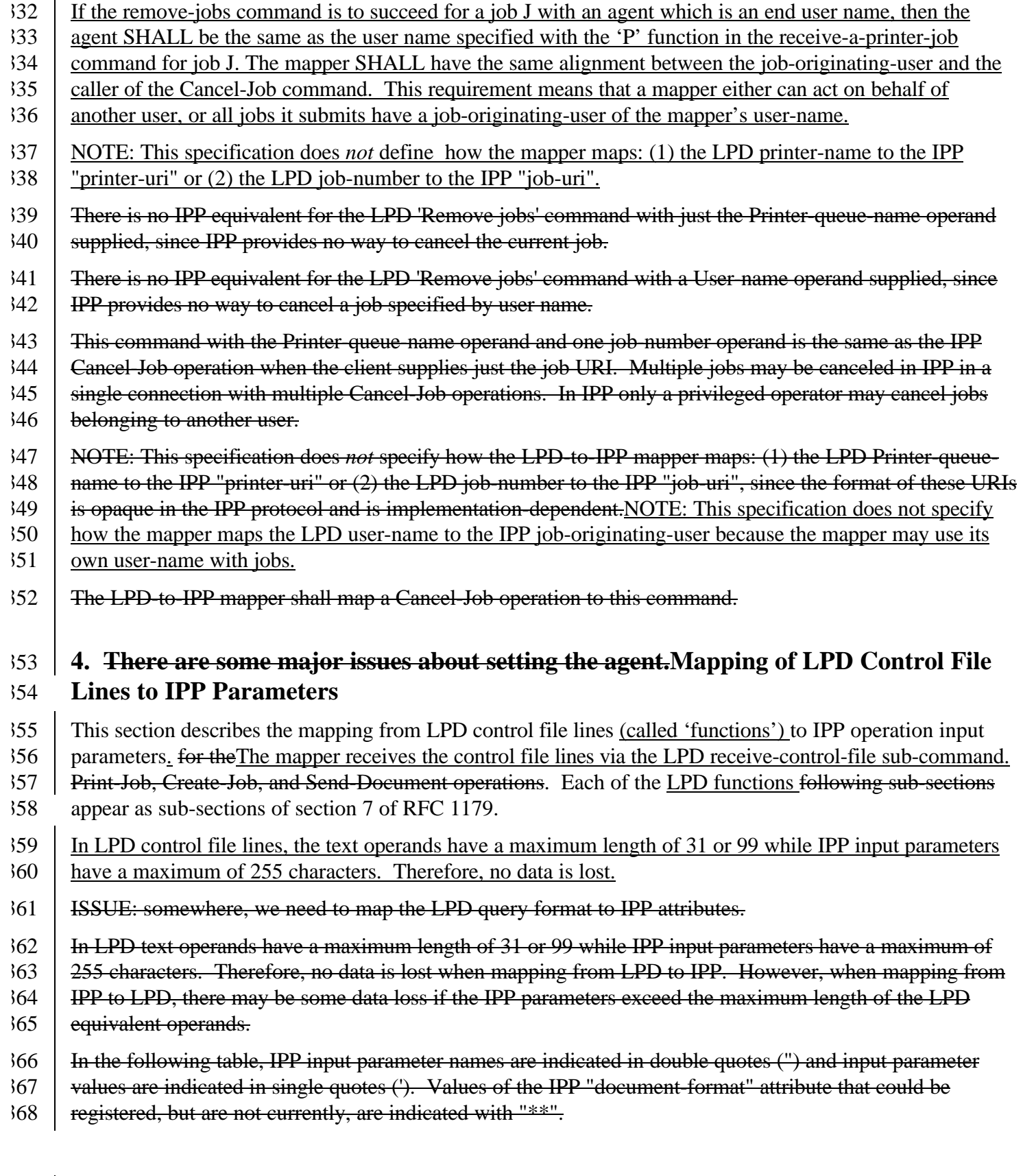

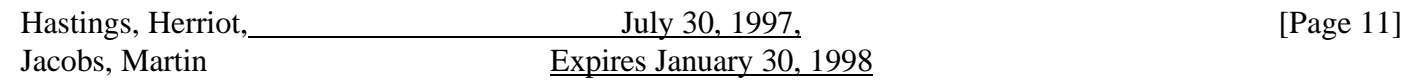

- Where there is a one-to-one mapping, both directions are specified. Where IPP has none, the LPD-to-IPP
- 370 the attribute is ignored, and in the IPP-to-LPD the LPD feature is left unspecified.
- The mapper converts each supported LPD function to its corresponding IPP parameter as defined by tables
- in the subsections that follow. These subsections group functions according to whether they are:
- required with a job,
- optional with a job
- required with each document.
- In the tables below, each LPD value is given a name, such as 'h'. If an IPP value uses the LPD value, then
- the IPP value column contains the LPD name, such as 'h' to denote this. Otherwise, the IPP value column
- specifies the literal value.

# **3.6 Required Job Functions**

- The follow LPD functions MUST be in a received LPD job. The mapper SHALL receive each of the
- following LPD functions and SHALL include the information as a parameter with each IPP job.

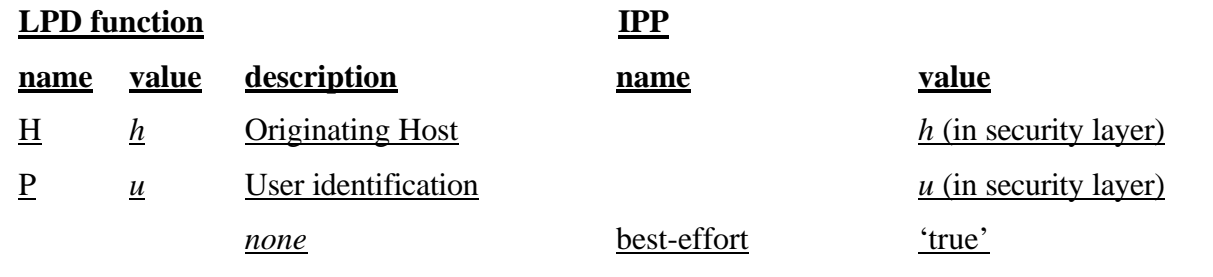

 A mapper MAY sends its own host rather than the client's host, and a mapper MAY send its own user-name as user identification rather than the client user. But in any case, the values sent SHALL be compatible with

the Cancel-Job operation. The IPP operation MAY have no way to specify an originating host-name.

 The mapper SHALL include best-effort=true so that it doesn't have to determine which attributes a printer supports.

## **3.7 Optional Job Functions**

The follow LPD functions MAY be in a received job. If the mapper receives such an LPD function, the

mapper SHALL include the corresponding IPP attribute with the value converted as specified in the table

below. If the mapper does not receive such an LPD attribute, the mapper SHALL NOT include the

 corresponding IPP attribute, except the 'L' LPD function whose absence has a special meaning as noted in the table.

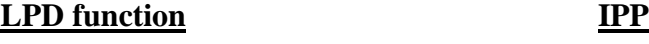

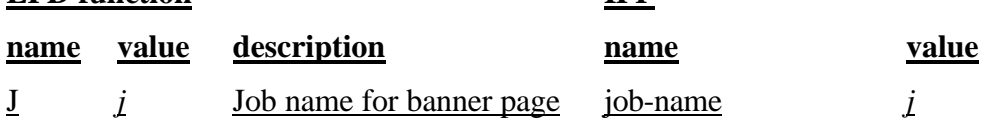

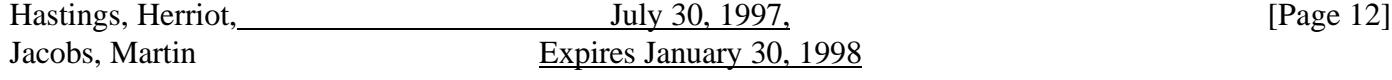

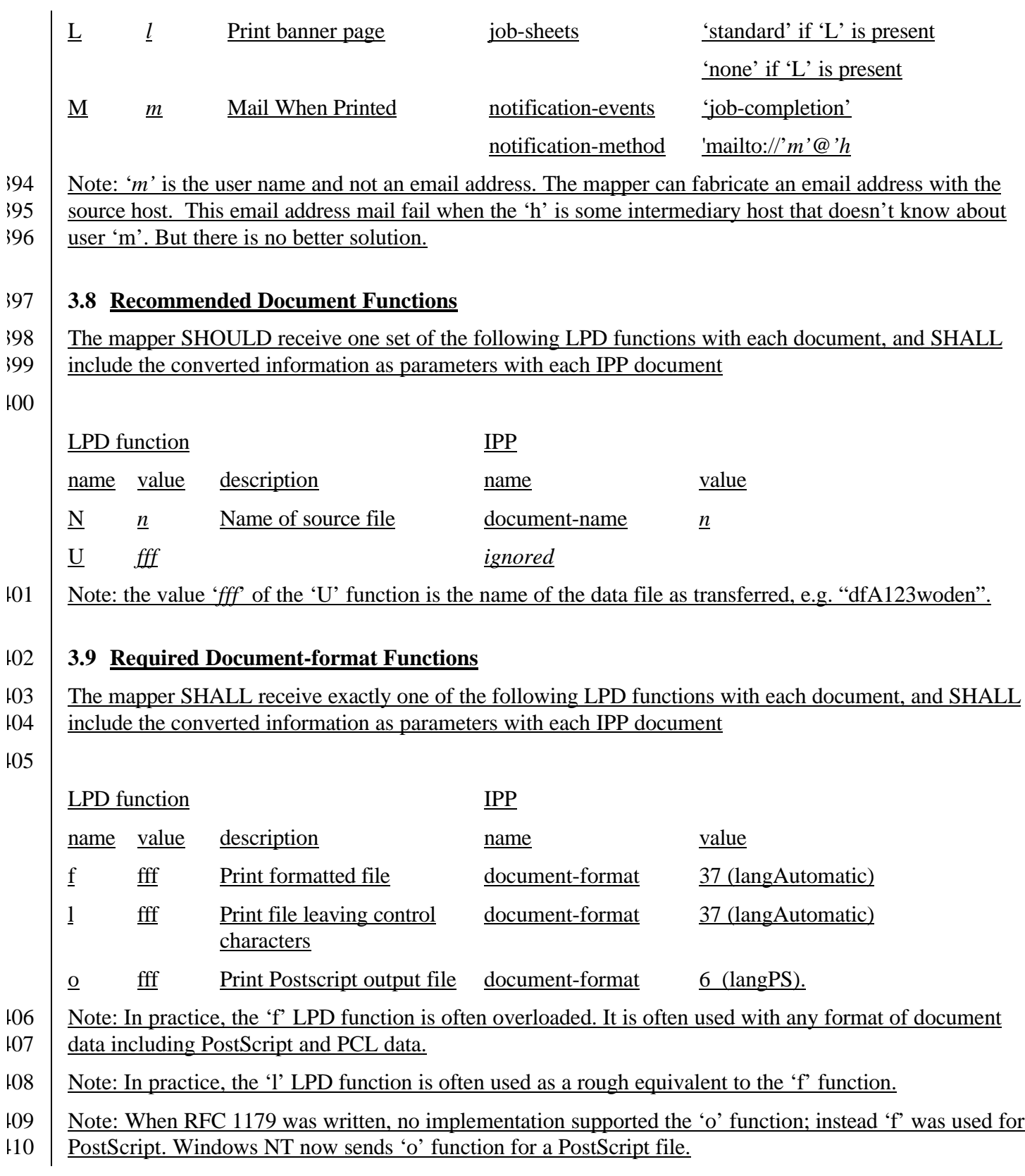

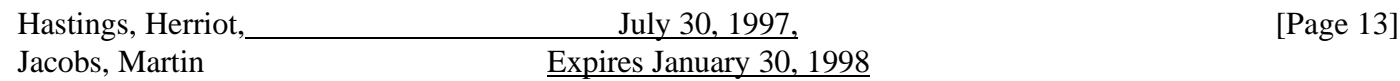

### Note: the value 'fff' of the 'f', 'l' and 'o' functions is the name of the data file as transferred, e.g.

- "dfA123woden".
- If the mapper receives any other lower case letter, the mapper SHALL reject the job because the document
- contains a format that the mapper does not support.
- ISSUE: should we register DVI, ditroff and troff. At least DVI and one of the troff is still used.

### **4. Mapping from IPP operations to LPD commands**

- If the IPP-to-LPD mapper receives an IPP operation, the following table summarizes the LPD command that
- it uses. Each section below gives the detail. Each of the following sub-sections appear as sub-sections of
- section 3 in the document "Internet Printing Protocol/1.0: Model and Semantics" [1].

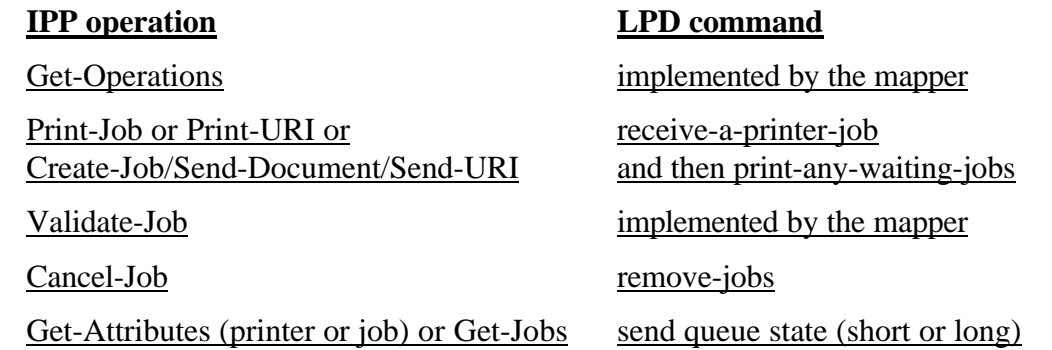

#### **4.1 Get-Operations**

 The mapper SHALL return a list of the operations that it supports. It SHALL support at least those operations that are mandatory according to the IPP model document [1].

#### **4.2 Print-Job**

- The mapper SHALL send the following commands in the order listed below:
- receive-a-printer-job command
- receive-control-file sub-command and receive-data-file sub-command (unspecified order, see Note below)
- print-any-waiting-jobs command,
- except that if the mapper is sending a sequence of receive-a-printer-job commands, it MAY omit sending print-any-waiting-jobs after any receive-a printer-job command that is neither the first nor last command in this sequence
- Note: it is recommended that the order of the receive-control-file sub-command and the receive-data-file
- sub-command be configurable because either order fails for some print systems. Some print systems assume
- that the control file follows all data files and start printing immediately on receipt of the control file. When
- such a print system tries to print a data file that has not arrived, it produces an error. Other print systems

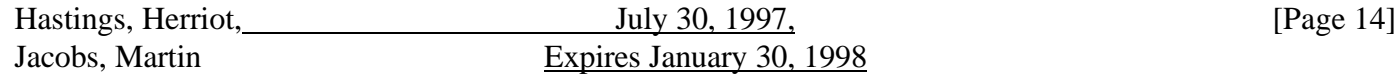

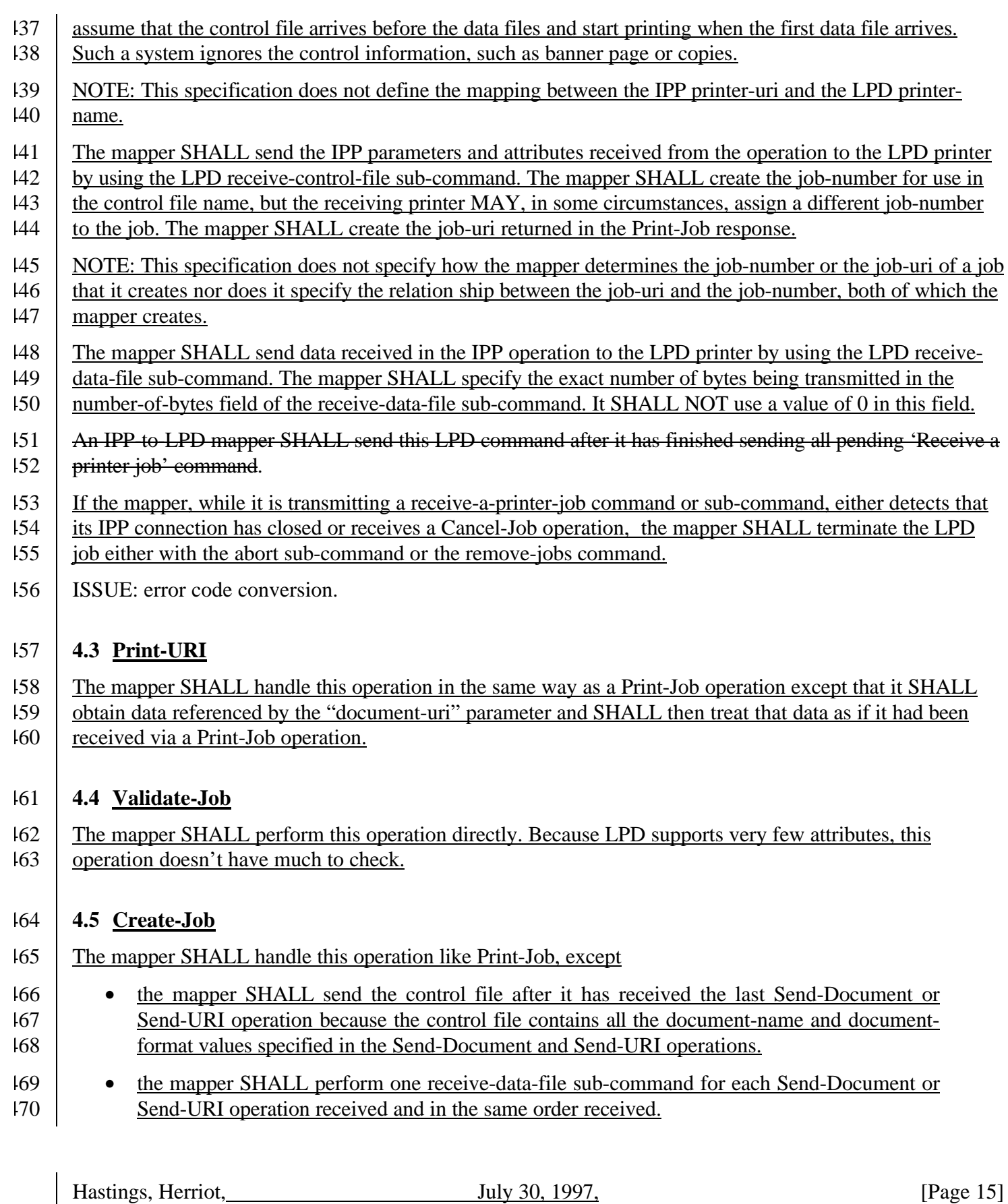

Jacobs, Martin Expires January 30, 1998

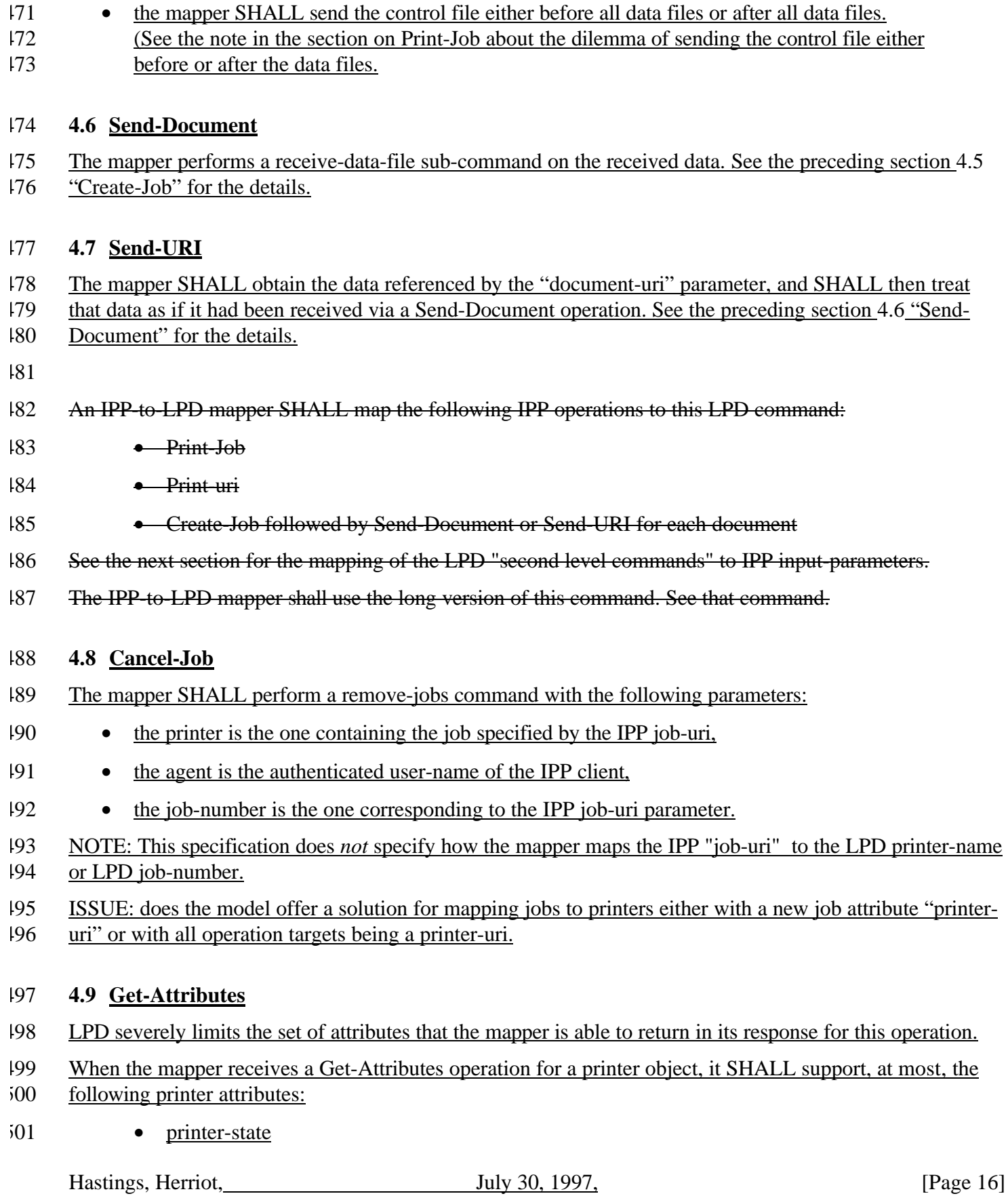

Jacobs, Martin Expires January 30, 1998

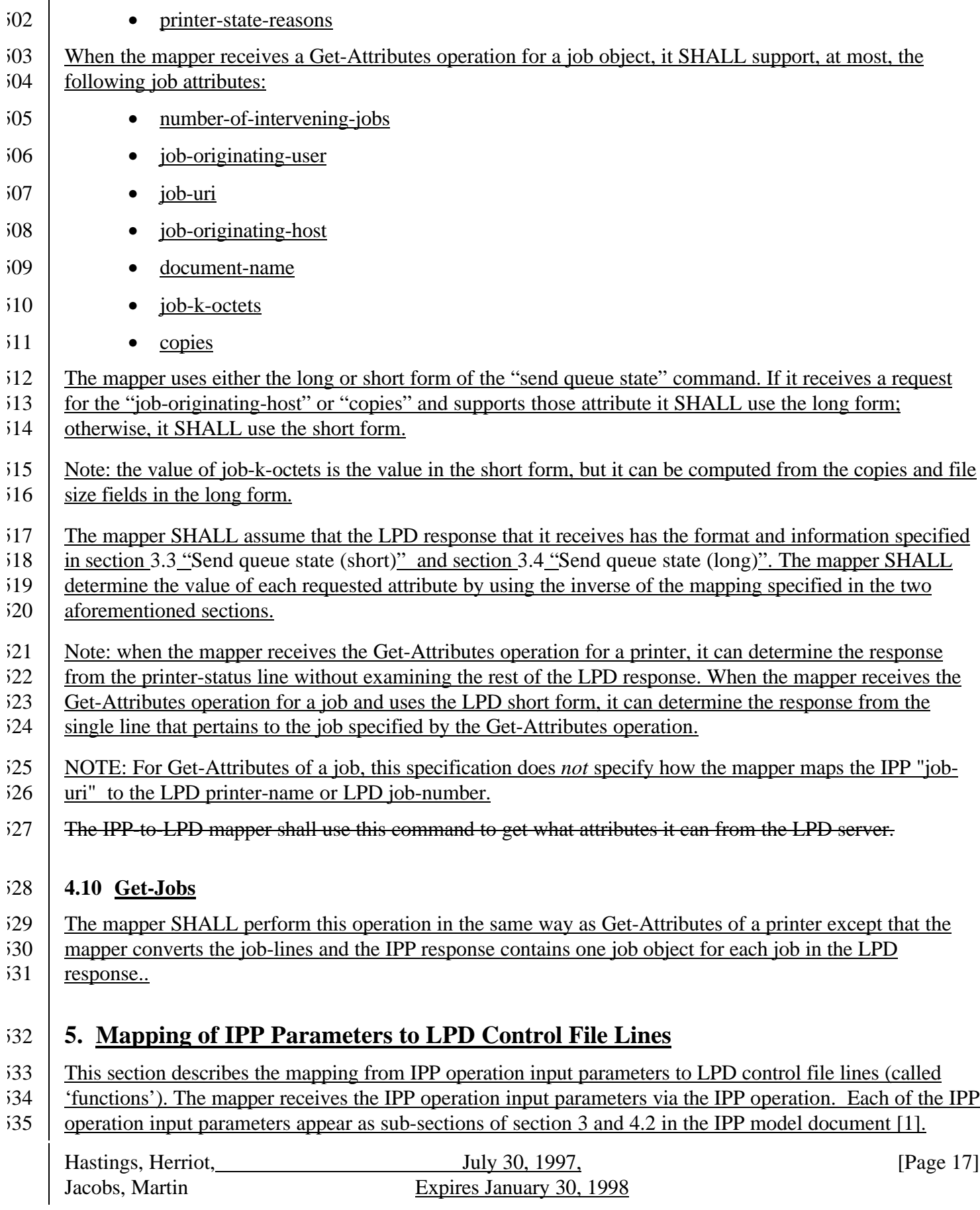

- In the context of LPD control file lines, the text operands have a maximum length of 31 or 99 while IPP
- 537 input parameters have a maximum of 255 characters. Therefore, there may be some data loss if the IPP
- parameters exceed the maximum length of the LPD equivalent operands.
- The mapper converts each supported IPP parameter to its corresponding LPD function as defined by tables in the subsections that follow. These subsections group functions according to whether they are:
- required with a job,
- optional with a job
- required with each document.
- In the tables below, each IPP value is given a name, such as 'h'. If an LPD value uses the IPP value, then the LPD value column contains the IPP name, such as 'h' to denote this. Otherwise, the LPD value column
- specifies the literal value.

### **5.1 Required Job Functions**

 The mapper SHALL include the following LPD functions with each job, and they SHALL have the specified value. They SHALL be the first functions in the control file and they SHALL be in the order "H" and then "P".

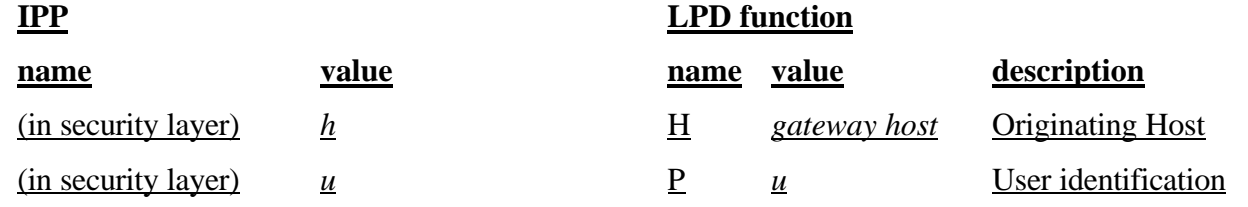

A mapper SHALL sends its own host rather than the client's host, because some LPD systems require that it

- be the same as the host from which the remove-jobs command comes. A mapper MAY send its own user
- name as user identification rather than the client user. But in any case, the values sent SHALL be compatible
- with the LPD remove-jobs operation.

### **5.2 Optional Job Functions**

- The mapper MAY include the following LPD functions with each job. They SHALL have the specified value
- if they are sent. These functions, if present, SHALL follow the require job functions, and they SHALL precede the required document functions.
- 

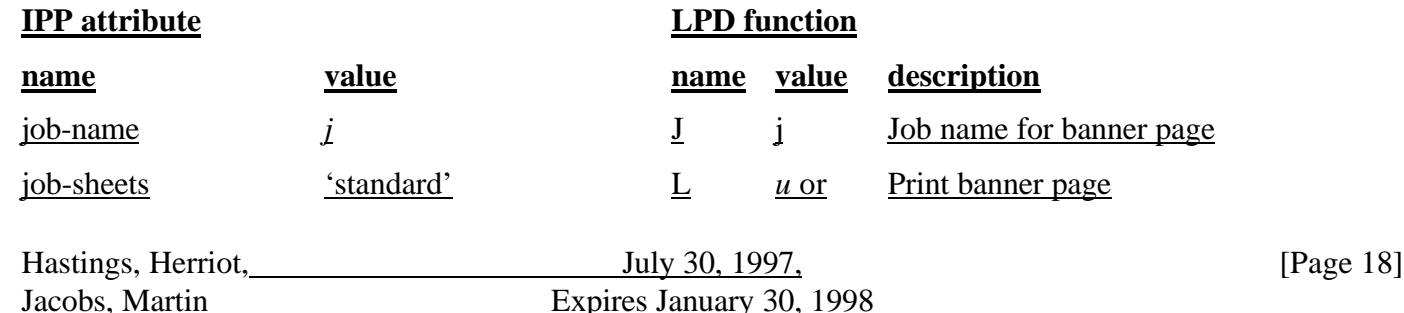

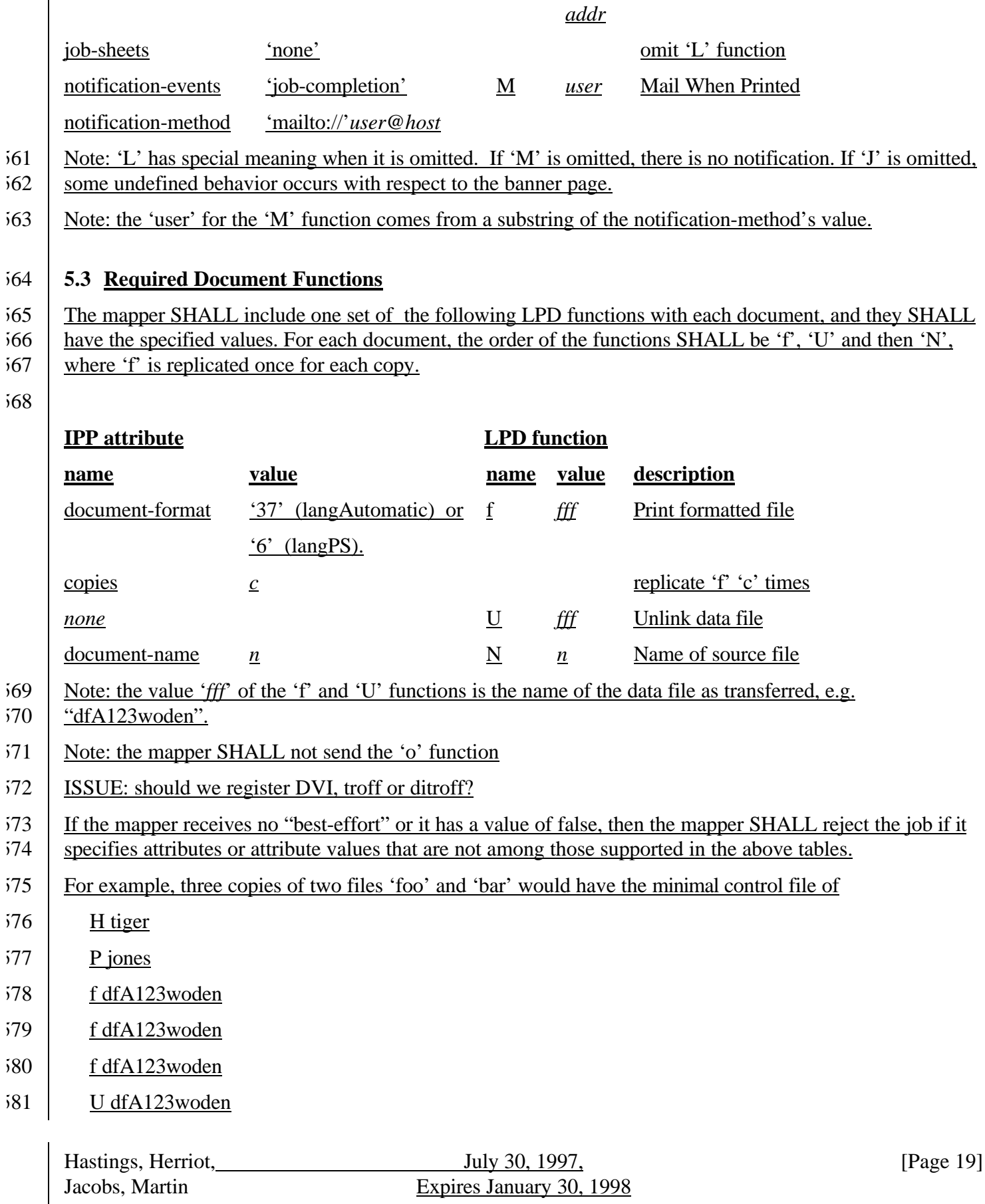

- N foo
- f dfB123woden
- f dfB123woden
- f dfB123woden
- U dfB123woden
- N bar

### **6. References**

- [1] R. deBry, T. Hastings, R. Herriot, S. Isaacson, P. Powell, "Internet Printing Protocol/1.0: Model and Semantics", <draft-ietf-ipp-model-02.txt>, July 1997.
- [2] R. Herriot, S. Butler, P. Moore, R. Turner, "Internet Printing Protocol/1.0: Protocol specification",
- <draft-ietf-ipp-protocol-00.txt>, July 1997.
- [3] L. McLaughlin, "Line Printer Daemon Protocol", RFC 1179, August 1990.
- [4] Smith, R., Wright, F., Hastings, T., Zilles, S., and Gyllenskog, J., "Printer MIB", RFC 1759, March 1995.
- [5] S. Bradner, "Key words for use in RFCs to Indicate Requirement Levels", RFC 2119 , March 1997
- [6] D. Crocker et al., "Augmented BNF for Syntax Specifications: ABNF", draft-ietf-drums-abnf-032.txt.

### **7. Author's Addresses**

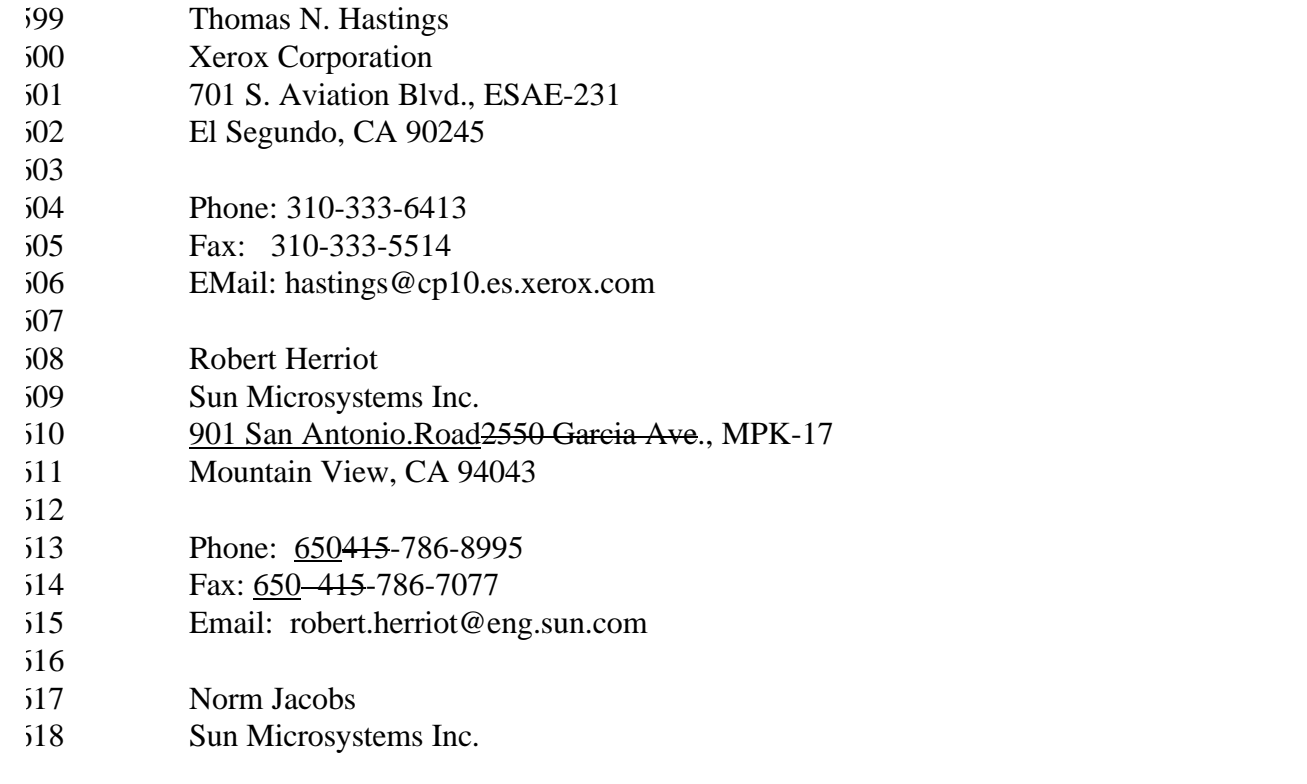

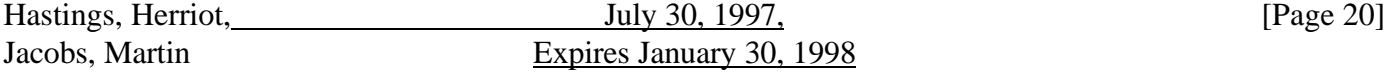

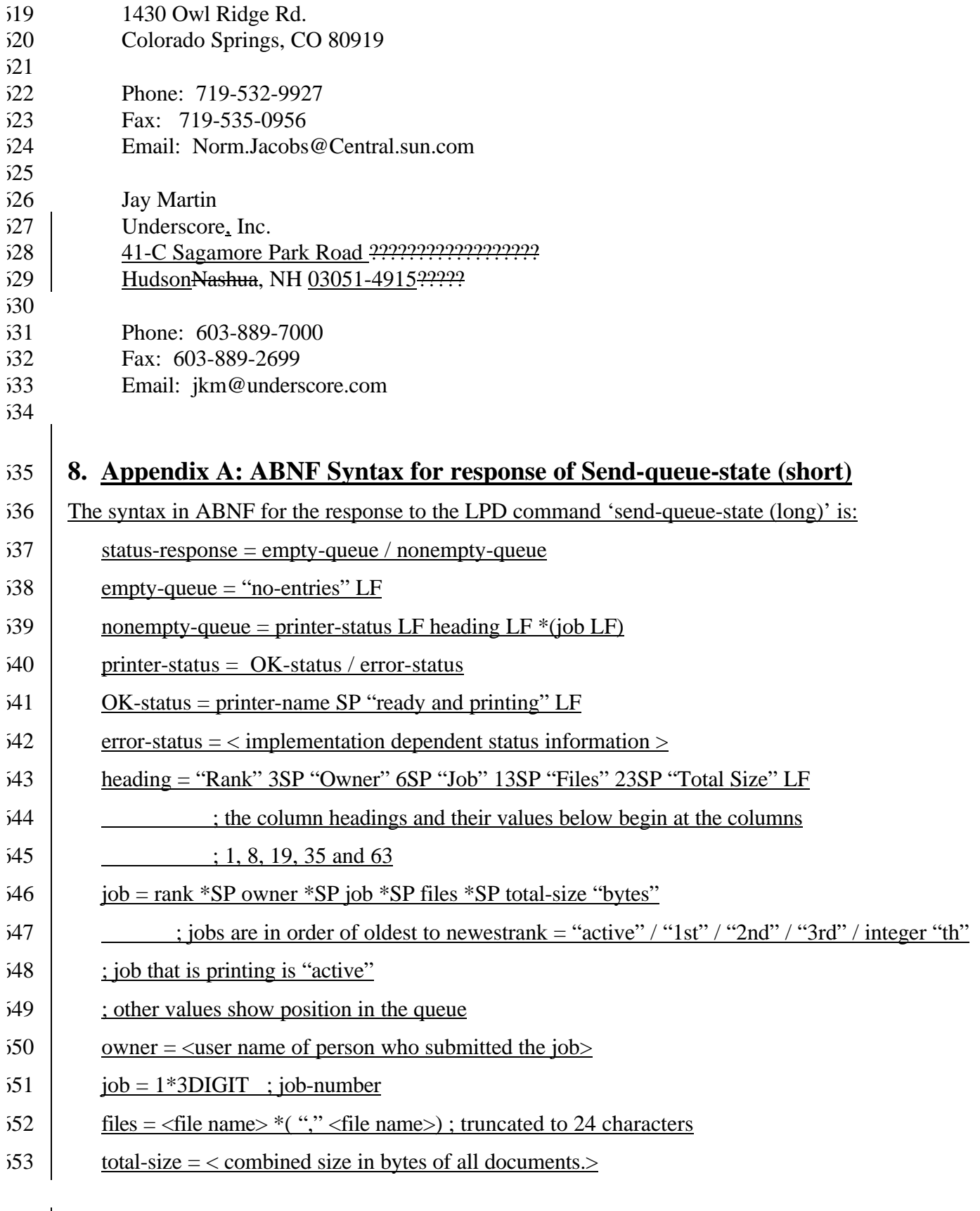

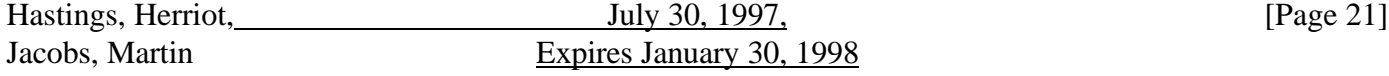

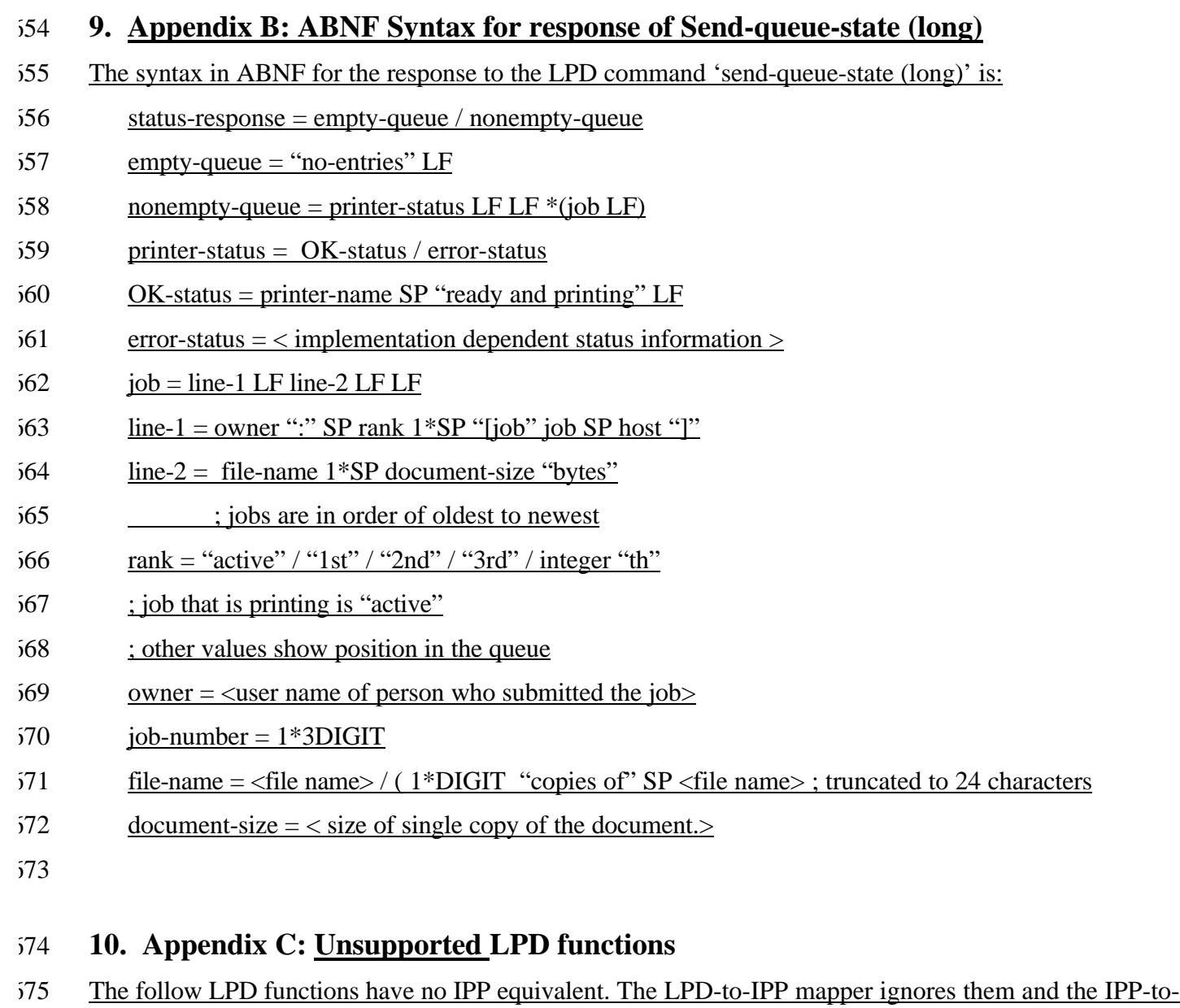

LPD mapper does not send them.

# **LPD command**

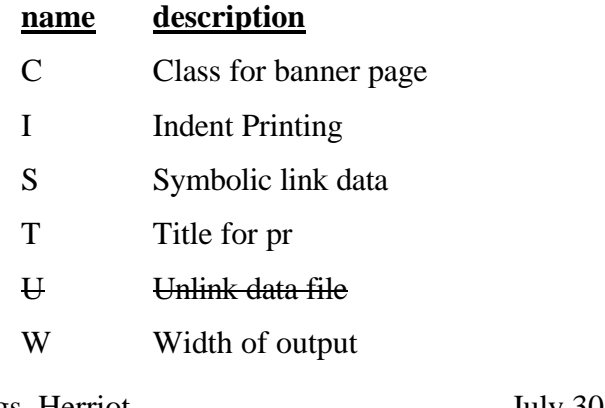

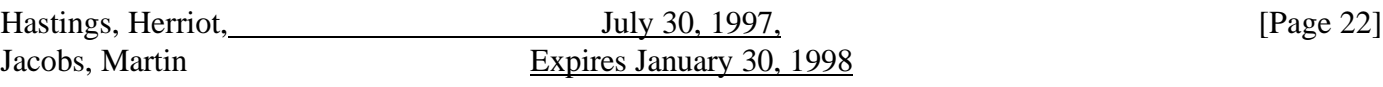

- 1 troff R font
- 2 troff I font
- 3 troff B font
- 4 troff S font

#### 677

- 678 The follow LPD functions specify document-formats which have no IPP equivalent, unless someone
- $679$  registers them. The LPD-to-IPP mapper rejects jobs that request such a document format, and the IPP-to-
- 680 LPD mapper does not send them.

## **LPD command**

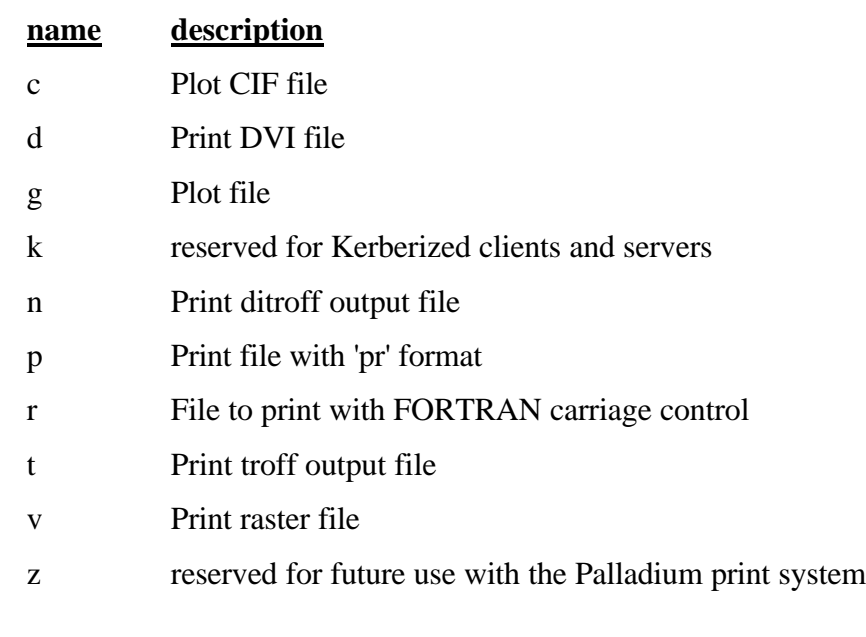

681

682 | **ISSUE:** we may move some of these to the supported list.